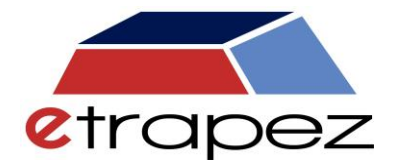

# Інтервальна оцінка

## Формули

## **Ми оцінюємо параметри в генеральній сукупності на основі параметрів вибірки**

**I. Оцінка середньої** *m* **в генеральній сукупності**

**I.1. Генеральна сукупність розподілена нормально, і ми знаємо її стандартне відхилення .**

- З таблиць **нормального розподілу** беремо квантиль *z* такий, що  $P\bigl(-z_{\alpha} < Z < z_{\alpha}\,\bigr)$ = $1\!-\!\alpha$  ( $1\!-\!\alpha$  то рівень довіри) – рисуємо приблизний графік
- Застосовуємо статистику  $Z = \frac{X-m}{X} \cdot \sqrt{n}$  $\sigma$  $=\frac{X-m}{\sqrt{n}}\cdot\sqrt{n}$  та отримуємо рівень довіри:

 $P\left(-z_\alpha < \frac{X-m}{\sigma}\sqrt{n} < z_\alpha\right) = 1-\alpha$  $\left(-z_{\alpha} < \frac{\overline{X} - m}{\sqrt{n}} \sqrt{n} < z_{\alpha}\right) = 1 \left( \begin{array}{cc} a & \sigma & a \end{array} \right)$ , з якого знаходимо *m*

- Мами область довіри:  $P\left( ... < m < ... \right)$ =1- $\alpha$
- Інтерпритуємо результат

#### **I.2.a Генеральна сукупність розподілена нормально, ми не знаємо її стандартного відхилення , обсяг вибірки** *n* **є малй.**

- З таблиць **розкладу т-Студента** беремо квантиль  $t_{\alpha;n-1}$ − не рисуємо графік, тільки застосовуємо таблиці ( $1-\alpha\,$  це рівень довіри)
- Застосовуємо статитстику  $t = \frac{X-m}{S} \sqrt{n-1}$  $=\frac{X-m}{\alpha}$ √ $n-1$  та отримуємо рівень довіри:

$$
P\left(-t_{\alpha;n-1} < \frac{\overline{X} - m}{S} \sqrt{n-1} < t_{\alpha;n-1}\right) = 1 - \alpha \text{ , } \text{з якого визначаемо } m
$$

- Маємо область довіри:  $P\bigl( ... \le m < ... \bigl)$  =  $1\!-\!\alpha$
- Інтерпритуємо результат

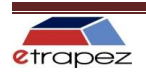

**I.2.b Генеральна сукупність розподілена нормально, ми не знаємо її стандартного відхилення , обсяг вибірки** *n* **є дужим.**

- З таблиць **розкладу нормальнего** знаходимо квантиль *z* такий, що  $P\bigl(-z_{\alpha} < Z < z_{\alpha}\,\bigr)$ = $1\!-\!\alpha$  ( $1\!-\!\alpha$  це рівень довіри) – рисуємо приблизний графік
- Застосовуємо статитстику  $Z = \frac{X-m}{\sigma} \sqrt{n}$ *S*  $=\frac{A-m}{a}\sqrt{n}$  та маємо рівень довіри:

$$
P\left(-z_\alpha < \frac{\overline{X} - m}{S} \sqrt{n} < z_\alpha\right) = 1 - \alpha
$$
, з якого визначаемо  $m$ 

- Отримуємо область довіри:  $P\bigl( ...\!<\! m\!<\!\ldots\bigr)\!=\!1\!-\!\alpha$
- Інтерпритуємо результат

#### **I.3 Ми не знаємо розподіл генеральної сукупності, розмір вибірки** *n* **є дужим.**

- З таблиць **розкладу нормальнего** знаходимо квантиль *z* такий, що
	- $P\bigl(-z_{\alpha} < Z < z_{\alpha}\,\bigr)$ = $1\!-\!\alpha$  ( $1\!-\!\alpha$  то рівень довіри) рисуємо приблизний графік
- Застосовуємо статистику  $Z = \frac{X-m}{S} \sqrt{n}$  $=\frac{X-m}{\sigma}\sqrt{n}$  та отримуємо область довіри:

$$
P\left(-z_{\alpha} < \frac{\overline{X} - m}{S} \sqrt{n} < z_{\alpha}\right) = 1 - \alpha \text{ , } 3 \text{ якої визначаемо } m
$$

- Маємо область довіри:  $\emph{P}\left( ... < m < ... \right)$  =  $1 \alpha$
- Інтерпритуємо результат

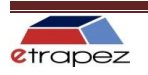

### **II. Оцінка дисперсії та стандартного відхилення в генеральній сукупності**

#### **II.a Генеральна сукупність розподілена нормально,ми не знаємо її стандартного відхилення , розмір вибірки** *n* **є малий.**

• 3 таблиць **хі-квадрат** знаходимо два квантилі  $\ \chi_{\frac{\alpha}{2}; n-1}$ ,  $\ \chi_{_{1-\frac{\alpha}{2}; n-1}}$  — (можна нарисовать графік, $1-\alpha\,$  це рівень довіри)

• Застосовуємо статистику 
$$
\chi^2 = \frac{nS^2}{\sigma^2}
$$
 та маємо область довіри:

$$
P\left(\chi^2_{1-\frac{\alpha}{2},n-1} < \frac{nS^2}{\sigma^2} < \chi^2_{\frac{\alpha}{2},n-1}\right) = 1 - \alpha
$$
, з якої значодимо  $\sigma$ 

- Маємо область довіри:  $P\bigl( ... \! < \! \sigma \! < \! ... \! \bigr) \! = \! 1 \! \! \alpha$
- Інтерпритуємо результат

#### **II.b Генеральна сукупністьрозподілена нормально, ми не знаємо її стандартного відхилення , розмір вибірки** *n* **є дужим.**

- З таблиць **нормального розподілу** визначаємо квантиль *z* такий, що  $P\bigl(-z_{\alpha} < Z < z_{\alpha}\,\bigr)$ = $1\!-\!\alpha\,$  ( $1\!-\!\alpha\,$  це рівень довіри) — рисуємо приблизний графік
- Застосовуємо статитстику  $Z = \frac{S \sigma}{\sqrt{2n}}$  $\sigma$  $=\frac{S-O}{S}$  $\sqrt{2n}$  та маємо область довіри:

$$
P\left(S - z_{\alpha} \cdot \frac{S}{\sqrt{2n}} < \sigma < S + z_{\alpha} \cdot \frac{S}{\sqrt{2n}}\right) = 1 - \alpha
$$

• Інтерпритуємо результат

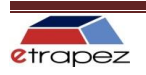

#### **III. Оцінка ймовірності (відсоток, частка) в генеральній сукупності**

#### **Розмір вибірки** *n* **є дужим.**

*p* - ймовірність (відсоток, частка) в генеральній сукупності

*<sup>m</sup>* - кількість одиниць вибірки з заданою ознакою

*m n* - відсоток відібраних одиниць із заданою ознакою

• З таблиць **нормального розкладу** знаходимо квантиль *z* такий, що  $P\bigl(-z_{\alpha} < Z < z_{\alpha}\,\bigr)$ = $1\!-\!\alpha\,$  ( $1\!-\!\alpha\,$  це рівень довіри) — рисуємо приблизний графік

• **3actосовyemo статистику** 
$$
Z = \frac{\frac{m}{n} - p}{\sqrt{\frac{p(1-p)}{n}}}
$$
 та маємо область довіри:  

$$
P\left(\frac{m}{n} - z_{\alpha}\sqrt{\frac{m}{n}\left(1 - \frac{m}{n}\right)} \right) < p < \frac{m}{n} + z_{\alpha}\sqrt{\frac{m}{n}\left(1 - \frac{m}{n}\right)} = 1 - \alpha
$$

• Інтерпритуємо результат

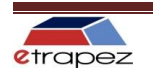

## **Мінімальна кількість вибірки**

- *d* допустимий рівень помилки
	- **1. Оцінюємо середнє** *m* **в нормальному розподілі з відомим стандартним відхиленням .**
		- З таблиць **нормального розкладу** визначаємо квантиль *z* такий, що:

 $P\bigl(-z_{\alpha} <\! Z < z_{\alpha}\bigr) \!=\! 1 \!-\! \alpha$  (1 $- \alpha \,$  це рівень довіри) – рисуємо приблизний графік •  $n \geq \frac{z_{\alpha}^2 \sigma^2}{r^2}$ 2  $n \geq \frac{z_{\alpha}^{d}}{d}$  $\geq \frac{\mathcal{Z}_{\alpha}\sigma}{\mathcal{Z}}$ 

- **2. Оцінюємо середне** *m* **в нормальному розподілі з невідомим стандартним відхиленням .**
	- Знаходимо  $\left(x_i - \overline{X}\right)^2$  $\hat{S} = \sqrt{\frac{i-1}{i}}$ 1 *n i i*  $x_i - \overline{X}$ *S n* = − = −  $\sum$ з початкової вибірки
	- зтаблиць **розподілу т-Студента** знаходимо квантиль  $t_{\alpha;n-1}$  не рисуємо графіку, тільки безпосередньо з таблиць ( $1-\alpha\,$  це рівень довіри)

$$
\bullet \quad n \geq \frac{t_{\alpha; n-1}^2 \cdot \hat{S}^2}{d^2}
$$

- **3. Оцінюємо ймовірність** *<sup>p</sup>* **.**
	- З таблиць **нормального розподілу** знаходимо квантиль *z* такий, що:

 $P\bigl(-z_{\alpha} < Z < z_{\alpha}\,\bigr)$ = $1\!-\!\alpha\,$  ( $1\!-\!\alpha\,$  це рівень довіри) — рисуємо приблизний графік

• 
$$
n \ge \frac{z_{\alpha}^2 \cdot \frac{m}{n} \left(1 - \frac{m}{n}\right)}{d^2}
$$

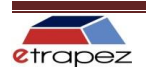